The New York Times

## Activate Your Complimentary Access to The New York Times

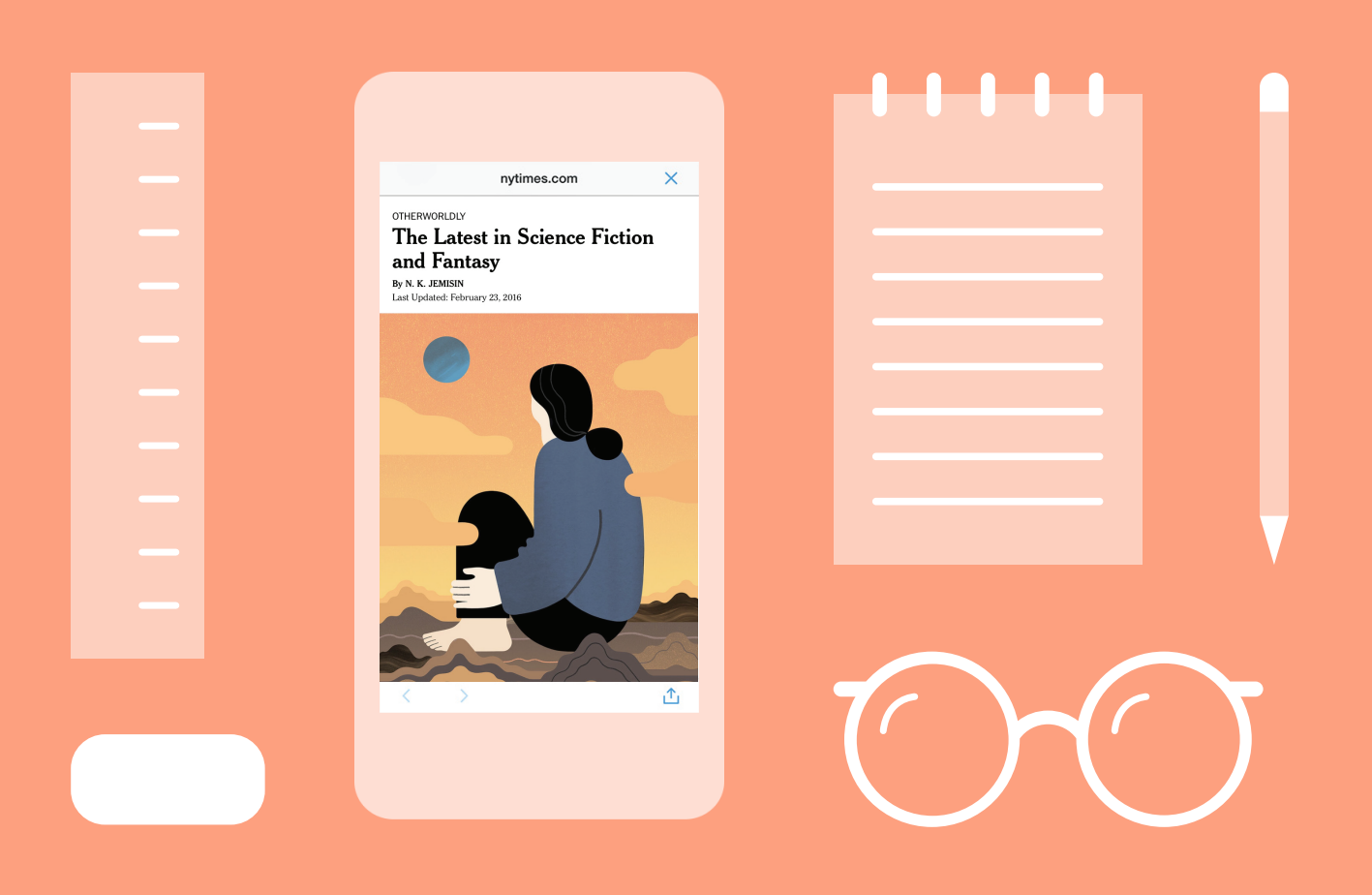

You must be connected to the school network to set up your access. See reverse side for more information.

## The New York Times

## Visit **AccessNYT.com** to Activate Your Account

Enjoy complimentary access to **NYTimes.com**, courtesy of your school. Stay connected to the people, places and topics that matter most with unlimited news, videos and multimedia; anytime, anywhere. \*

## To Activate Your Access:

- While connected to the school **1** network, visit **AccessNYT.com**
- Create an NYTimes.com account **2** using your school email address
- Download your free NYT mobile **3**app. Visit nytimes.com/mobile

After registration, you can enjoy access to NYTimes.com from any network or location.

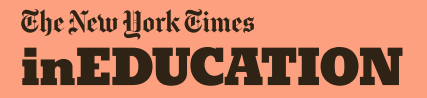

The expiraton date of your Pass will be shown to you upon activation. Having a problem? Email edu@nytimes.com

\* To activate complimentary NYTimes.com access, you must be an eligible student, faculty or staff member at a participating institution. Does not include e-reader editions, Times Insider content or digital versions of The New York Times Crossword. Mobile apps are not supported on all devices. Users receive unlimited access to archived articles outside of the date range 1923–1980; articles within that date range are subject to limited access. Other restrictions may apply.